# **Pakiet rodzinny: przewodnik obserwacji**

### **www.globe.gov/globeatnight 16 marca do 28 marca 2009 r.**

#### Udział może wziąć każdy, kto mieszka lub pracuje w jednym ze 110 krajów GLOBE wymienionych na: www.globe.gov/globeatnight/countries.html

Zachecamy uczniów i rodziny do udziału w globalnej kampanii obserwacyjnej jasności widocznych gwiazd, jako sposobu oceny zanieczyszczenia światłem w danym miejscu na Ziemi. Wasz wkład w internetową bazę danych pozwoli na udokumentowanie widzialności nocnego nieba. Odszukując i obserwując Oriona na niebie, uczniowie z całego świata poznają w jaki sposób światła z ich otoczenia mają wpływ na zanieczyszczenie nieba światłem.

#### **Potrzebne materiały:**

- Pakiet rodzinny GLOBE at Night
- Odbiornik GPS, witryna internetowa Maporama (www.maporama.com), program Google Earth, program NASA World Wind lub mapa topograficzna do ustalenia szerokości i długości geograficznej miejsca obserwacji
- Podkładka do pisania (np. tekturka)
- Coś do pisania (długopis lub ołówek)

• Latarka z czerwonym światłem (Czerwone światło można otrzymać zakrywając latarkę brązową torebką z papieru lub czerwonym celofanem i spinając torebkę klamerką, aby mieć pewność, że latarka nie wypadnie podczas prowadzenia obserwacji.)

#### **Pamiętaj, najpierw bezpieczeństwo!**

• Proszę samemu ocenić czy uczeń musi mieć towarzystwo osoby dorosłej, przebywając wieczorem poza domem w miejscu zamieszkania. **Zachęcamy do wykonania zadania razem z uczniem.**

• Upewnij się, że uczeń jest odpowiednio ubrany w stosunku do warunków pogodowych i do ciemności (jasne kolory ubrań i elementy odblaskowe).

• Wybierając najciemniejszy obszar w swojej okolicy, upewnij się, że uczeń nie znajduje się zbyt blisko przejeżdżających samochodów, krawędzi balkonu lub jakiegokolwiek innego niebezpieczeństwa.

#### **Wielokrotne obserwacje:**

Możesz wykonać więcej niż jedną obserwację, przechodząc do nowego miejsca, oddalonego o co najmniej 1 km od poprzedniego. Nie zapomnij ustalić nowych współrzędnych szerokości i długości geograficznej. Wielokrotne obserwacje można wykonać tego samego wieczoru lub w inny wieczór od 16 marca do 28 marca 2009 r.

## **Pięć prostych kroków łowców gwiazd :**

(www.globe.gov/globeatnight/observe.html)

#### **1) Określ długość i szerokość geograficzną miejsca obserwacji** dowolną z poniższych metod:

a. Odbiornik GPS w miejscu obserwacji. Proszę wpisać tyle miejsc po przecinku, ile wskazuje odbiornik.

b. Odwiedź stronę www.maporama.com i znajdź swoją ulicę. Długość i szerokość geograficzna wyświetlą się poniżej mapy.

- c. Mapa topograficzna
- d. Program komputerowy Google Earth albo NASA World Wind

#### **2) Znajdź Oriona wychodząc na zewnątrz godzinę po zachodzie Słońca** (pomiędzy 19, a 22 czasu lokalnego)

a) Odnajdź najciemniejszy obszar w miejscu obserwacji, taki z którego widać najwięcej gwiazd w kierunku gwiazdozbioru Oriona. Jeżeli masz dodatkowe oświetlenie, upewnij się, że jest wyłączone.

b) Poczekaj na zewnątrz co najmniej 10 minut, dopóki oczy nie przystosują się do ciemności.

c) Odnajdź na niebie Oriona. Możesz skorzystać z mapki ułatwiającej jego odnalezienie, przygotowanej dla Twojej szerokości geograficznej: www.globe.gov/globeatnight/observe\_finder.html

#### **3) Dopasuj widok nocnego nieba do jednej z mapek jasności** (strony 2-3)

a) Wybierz mapkę, która najbardziej pasuje do tego, co widzisz.

- b) Oszacuj pokrycie nieba chmurami.
- c) Wypełnij kartę obserwacji (strona 4).

#### **4) Prześlij swój raport przez Internet** na:

www.globe.gov/globeatnight/report.html a) Twoje obserwacje mogą zostać wykonane w dowolnym dniu pomiędzy 16 marca, a 28 marca

2009 r. b) Wykonaj to ponownie dla innego miejsca obserwacii!.

**5) Porównaj swoje obserwacje** z tysiącami innych z całego świata na: www.glove.gov/globeatnight/analyze.html

**Uwaga dla wyższych szerokości geogra-ficznych (>50 N lub S):** Orion będzie nisko nad horyzontem, trzeba zatem wykonać obserwacje raczej bliżej 19:00, niż 22:00, ponieważ gwiazdozbiór zajdzie za horyzont.

*Tłumaczenie na język polski: Krzysztof Czart, portal Astronomia.pl*

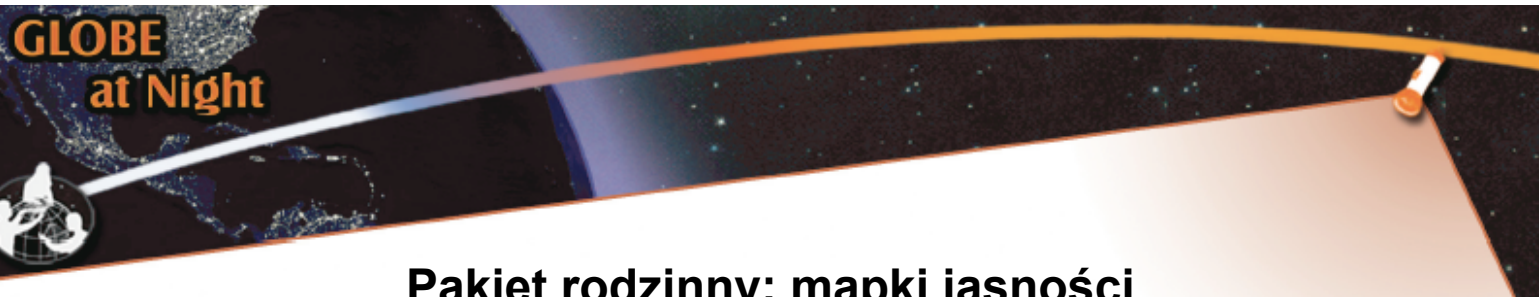

### **Pakiet rodzinny: mapki jasności www.globe.gov/globeatnight 16 marca do 28 marca 2009 r.**

**Mapki zostały wygenerowane dla półkuli północnej Proszę odpowiednio zorientować kartkę, w zależności od miejsca obserwacji.**

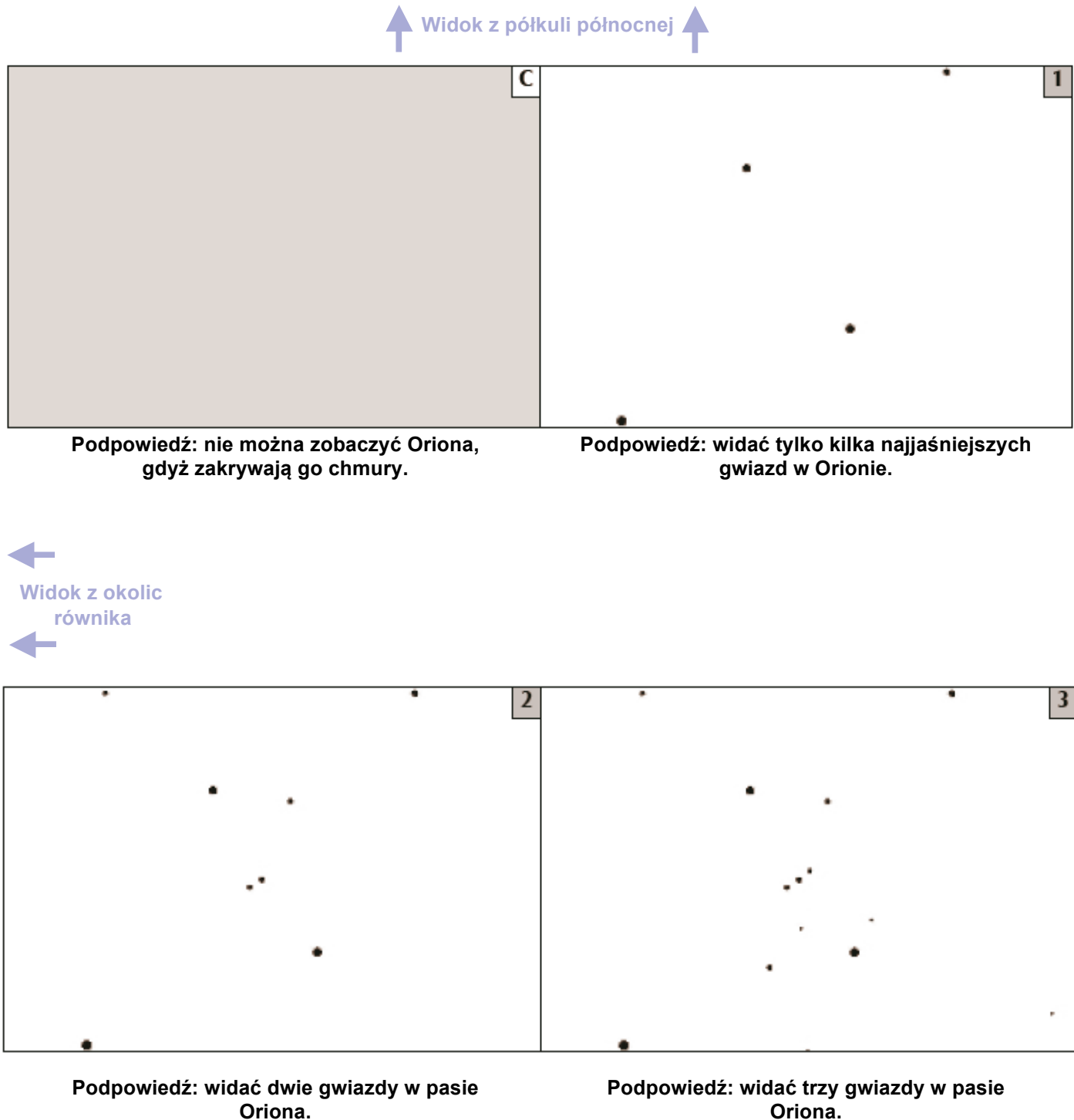

**Oriona.**

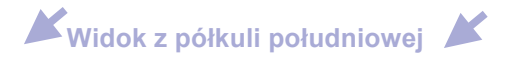

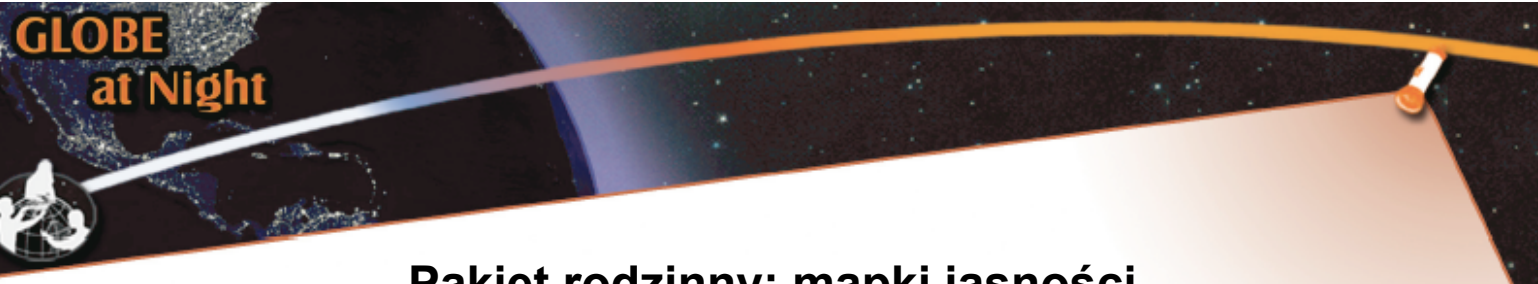

## **Pakiet rodzinny: mapki jasności www.globe.gov/globeatnight 16 marca do 28 marca 2009 r.**

**Mapki zostały wygenerowane dla półkuli północnej Proszę odpowiednio zorientować kartkę, w zależności od miejsca obserwacji.**

Widok z półkuli północnej

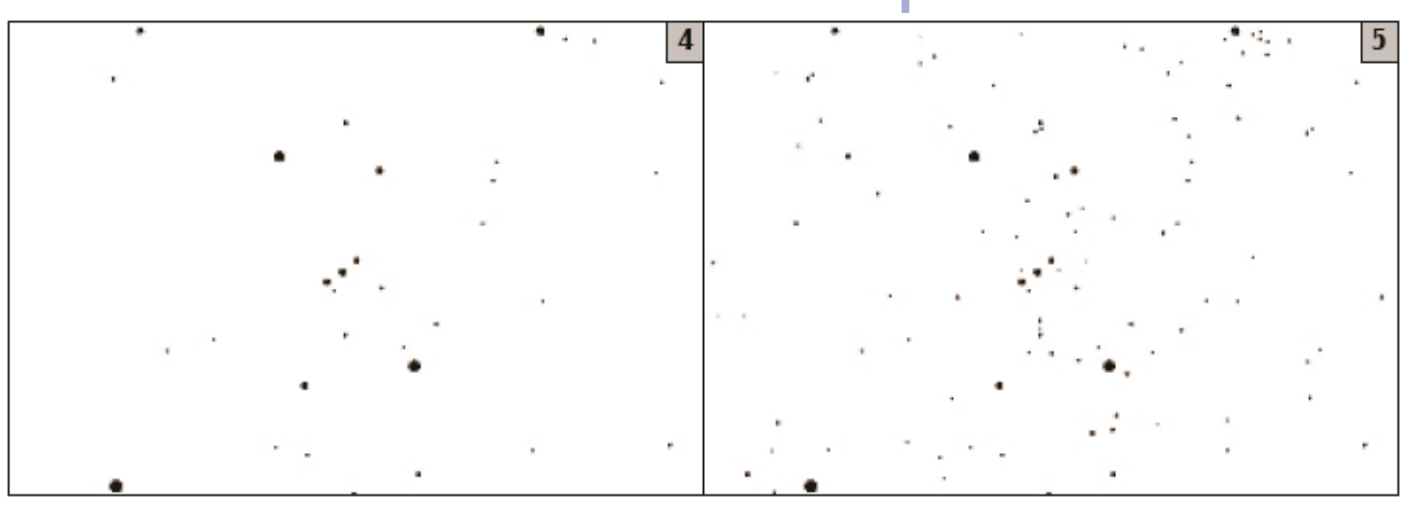

**Podpowiedź: widać cztery gwiazdy w pasie Oriona.**

**Podpowiedź: widać sześć gwiazd w pasie Oriona, a także jego miecz.**

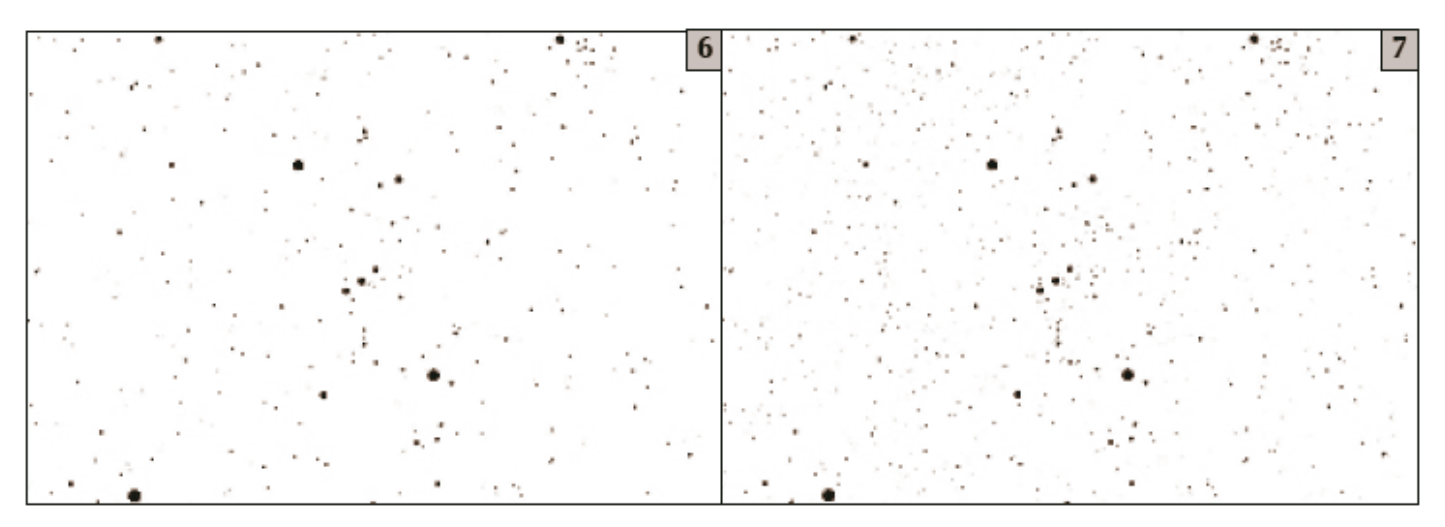

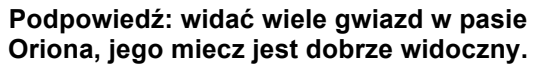

**Podpowiedź: Nie da się zobaczyć tylu gwiazd!**

Widok z półkuli południowej

**idok z okolic równika**

## **Pakiet rodzinny: karta obserwacji www.globe.gov/globeatnight**

**16 marca do 28 marca 2009 r.**

Pola oznaczone \* są wymagane.

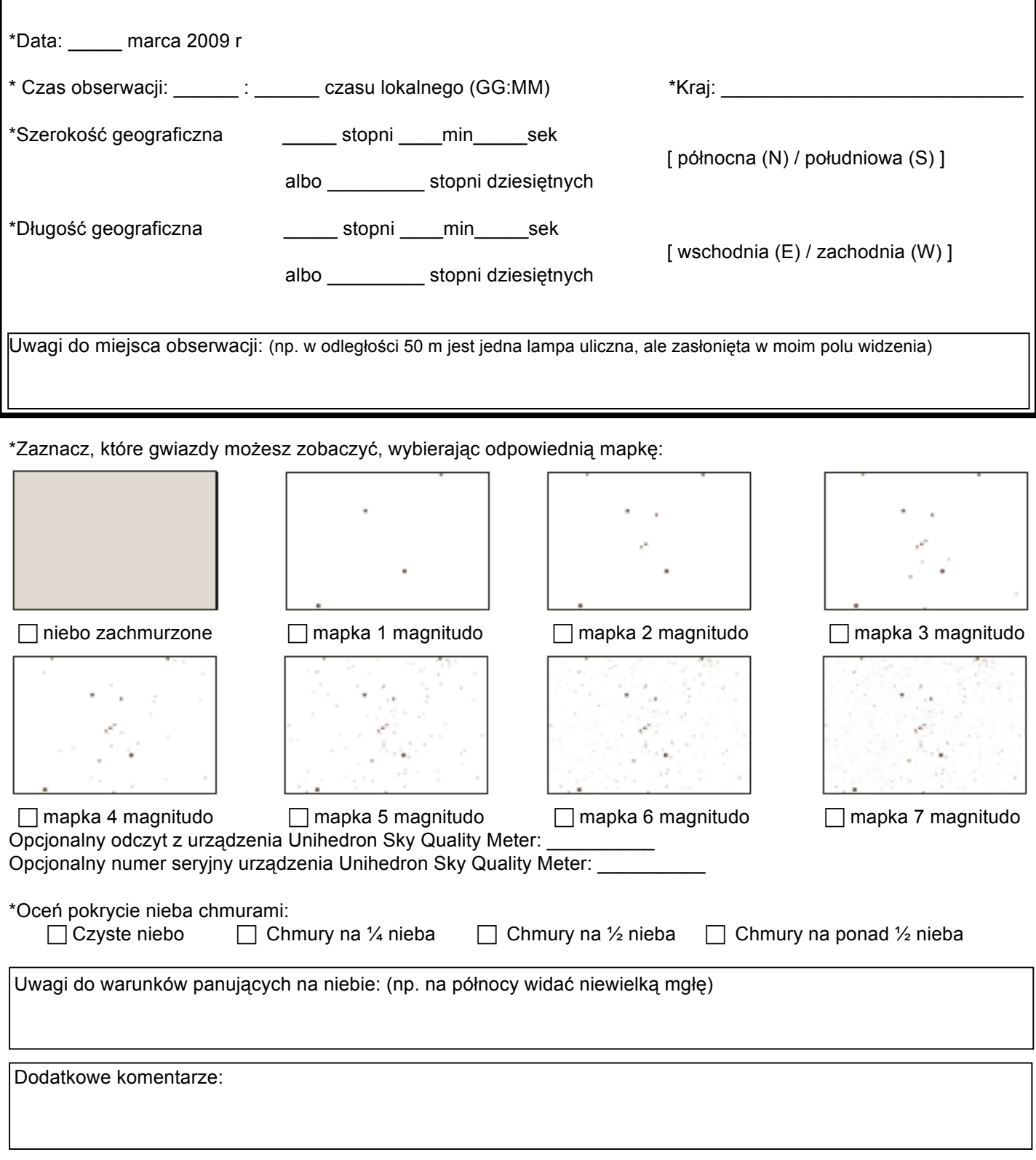

**Wyślij raport przez Internet: www.globe.gov/globeatnight/report.html**

iohi